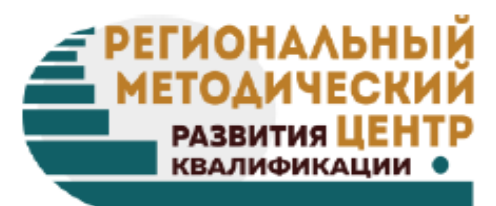

# Использование облачных хранилищ в педагогической деятельности

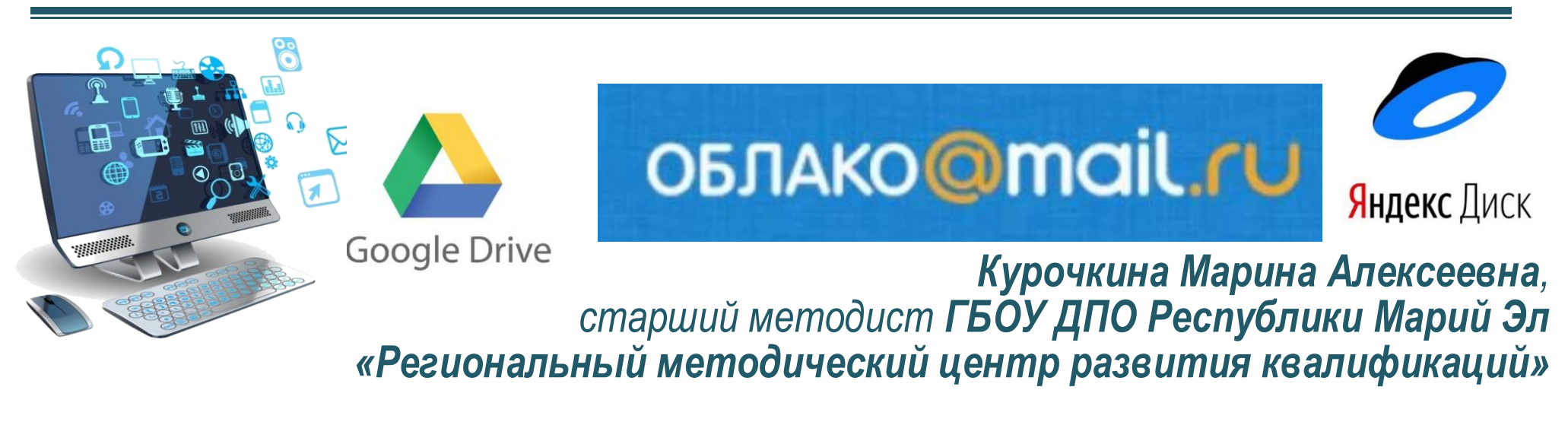

rmcrk12@mail.ru

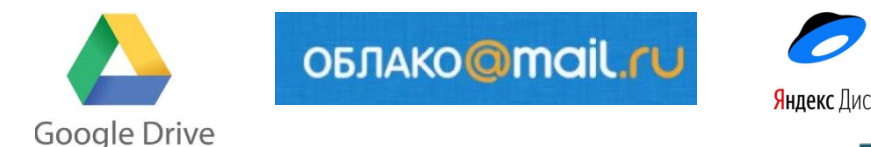

**Облако** – это сервис, на котором можно хранить данные и легко ими управлять, т.е. на него можно загрузить свои файлы, работать с ними прямо в Интернете. В любой момент скачать их, а также передать другому человеку.

#### **Важные моменты при работе с облачным**

#### **хранилищем:**

- Все загруженные файлы автоматически проверяются антивирусом;
- Вы сами решаете кому и когда открыть или закрыть доступ к вашему файлу;
- Возможность защиты от скачивания ваших файлов;
- Бесплатное использование облачного хранилища;
- Возможность интеграции с QR-кодами
- Облачное хранилище невозможно сломать или потерять;
- Файлы хранятся на облаке до тех пор, пока вы сами их не удалите.

#### **Что можно загружать в облачное хранилище?**

- Фотографии, картинки, клипарты;
- Инфографику;
- Учебный и наглядный материал;
- Презентации;
- Видеозаписи занятий;
- Текстовые документы;
- Аудиозаписи;
- Интерактивные задания;
- Задания для коллективной работы;
- Электронное портфолио и т.д.

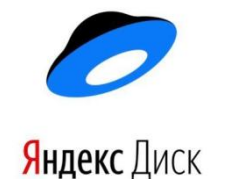

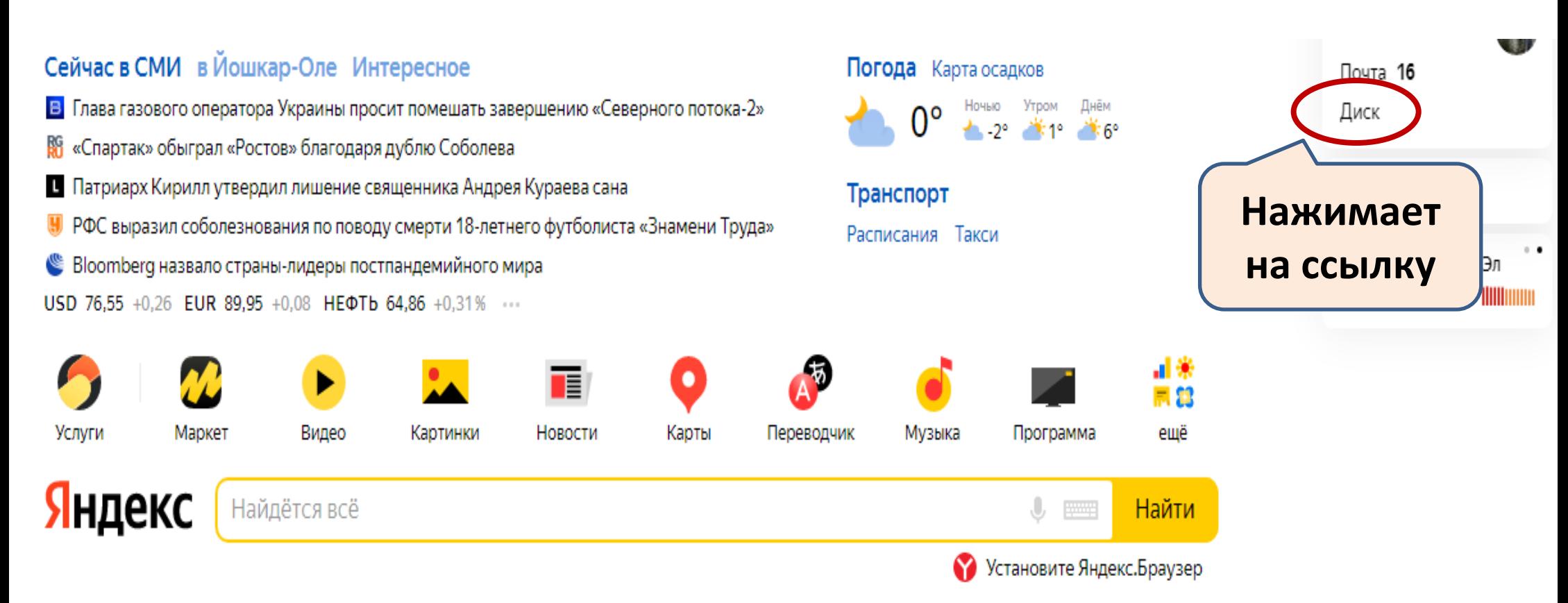

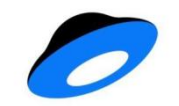

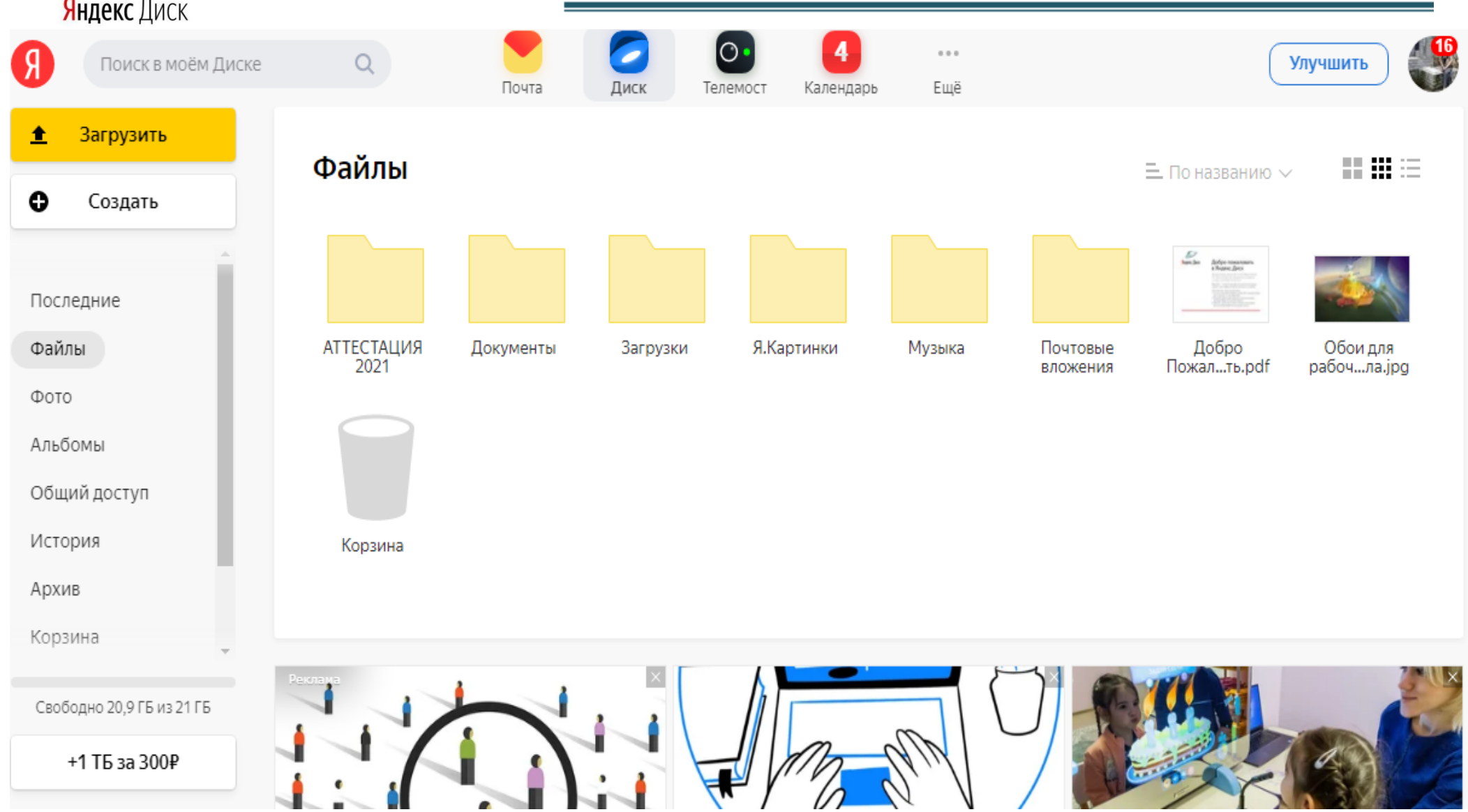

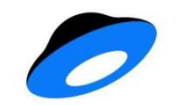

 $\blacksquare$ 

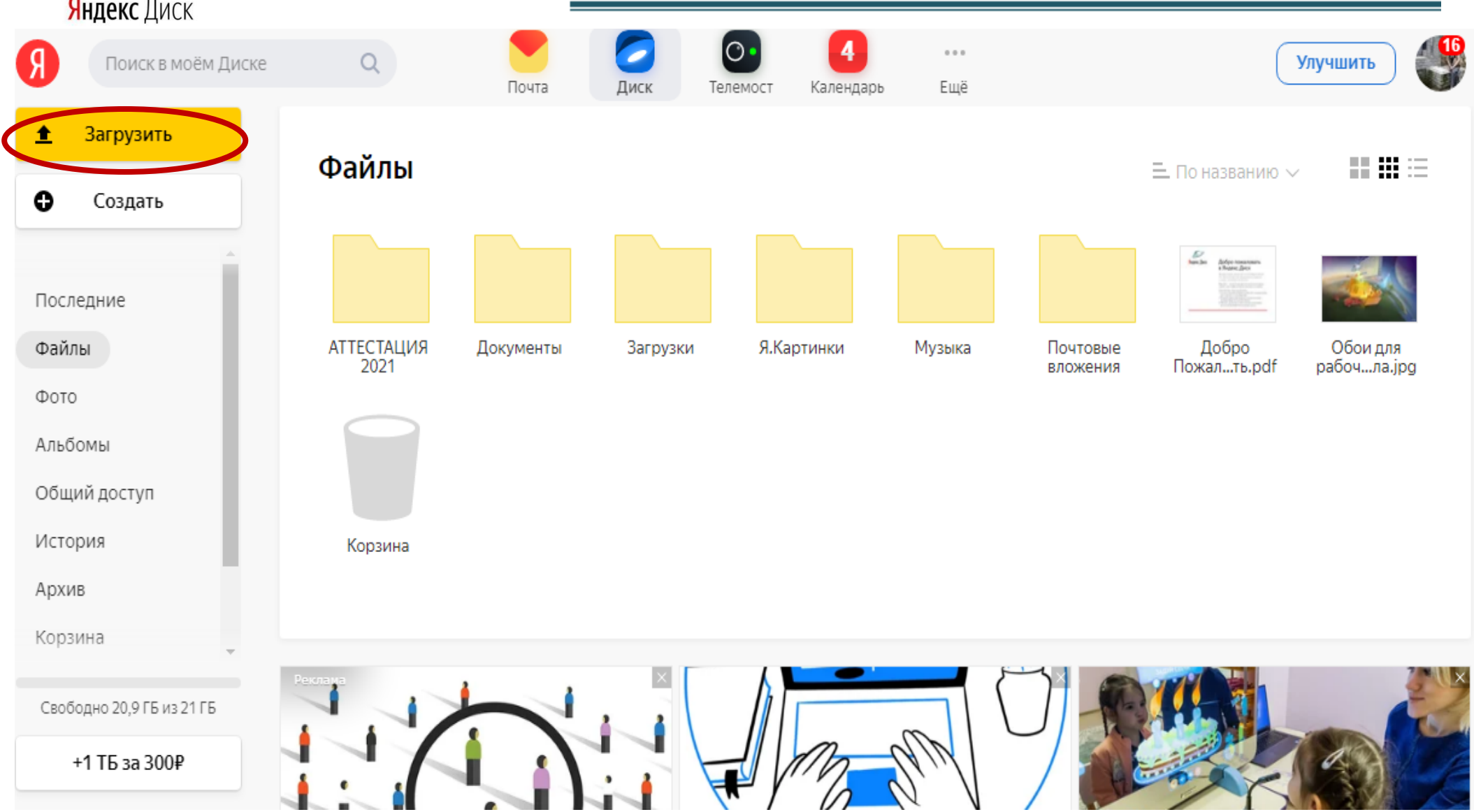

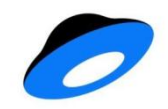

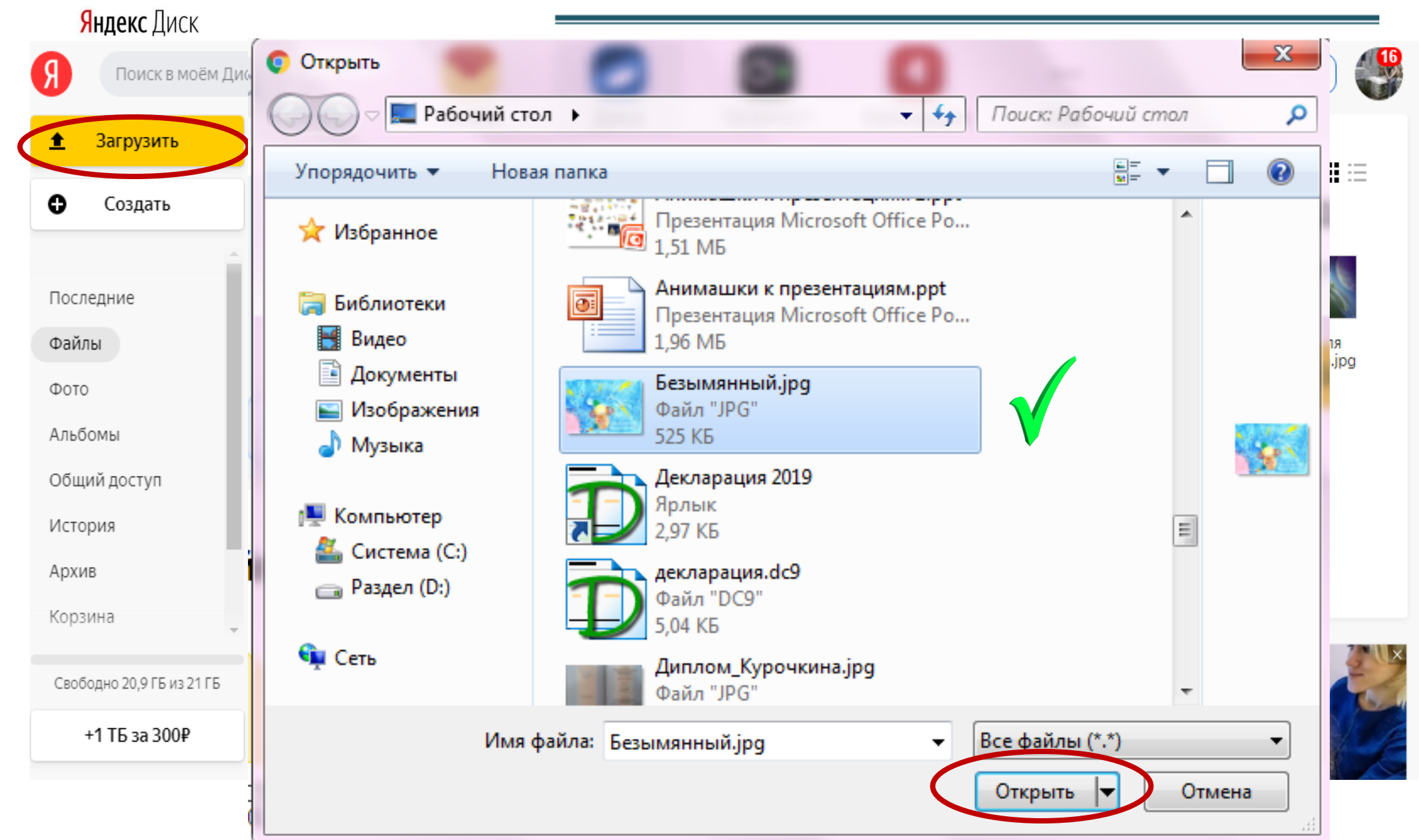

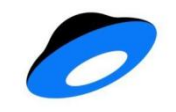

#### Яндекс Диск

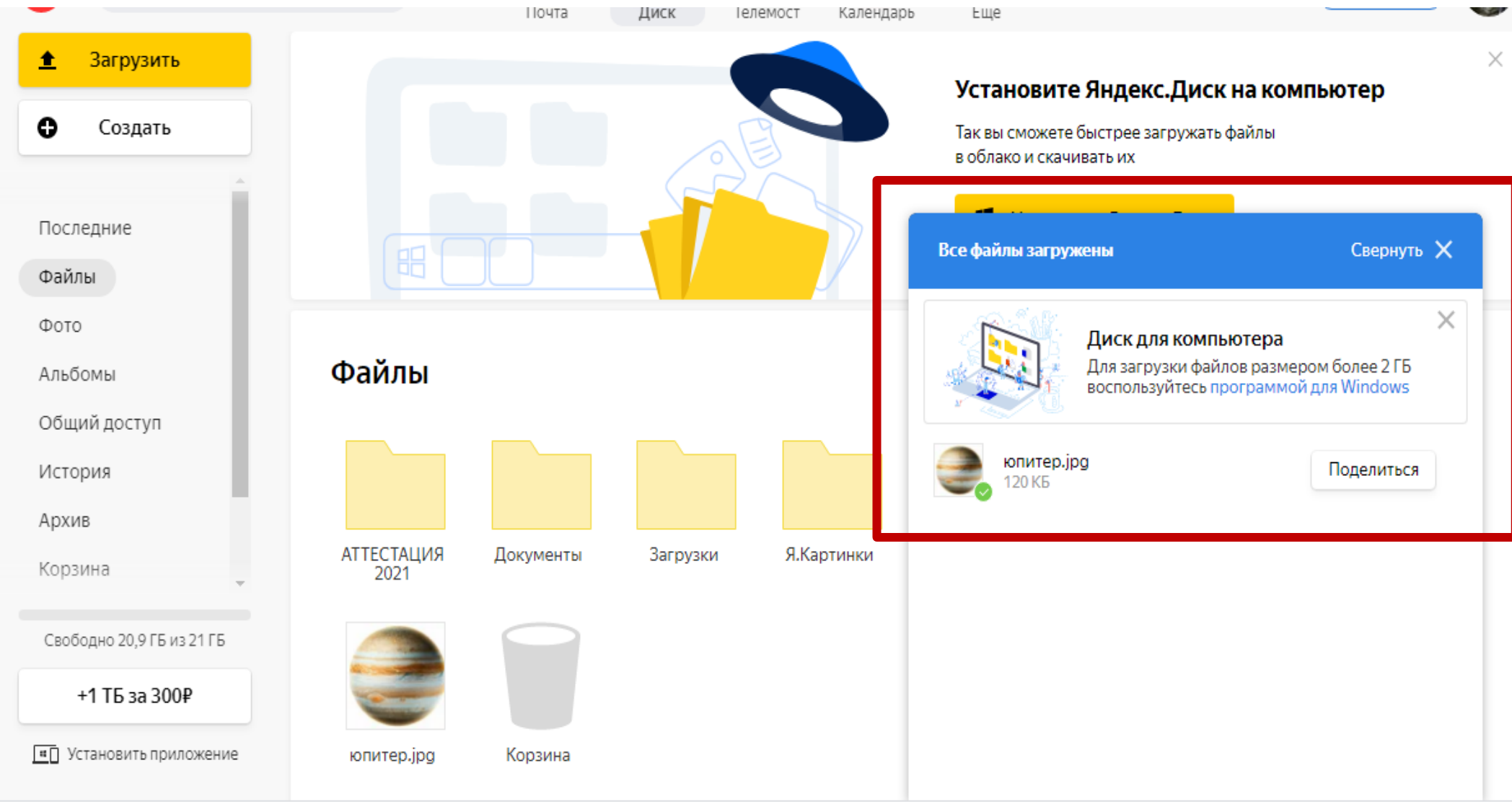

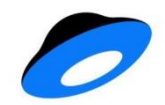

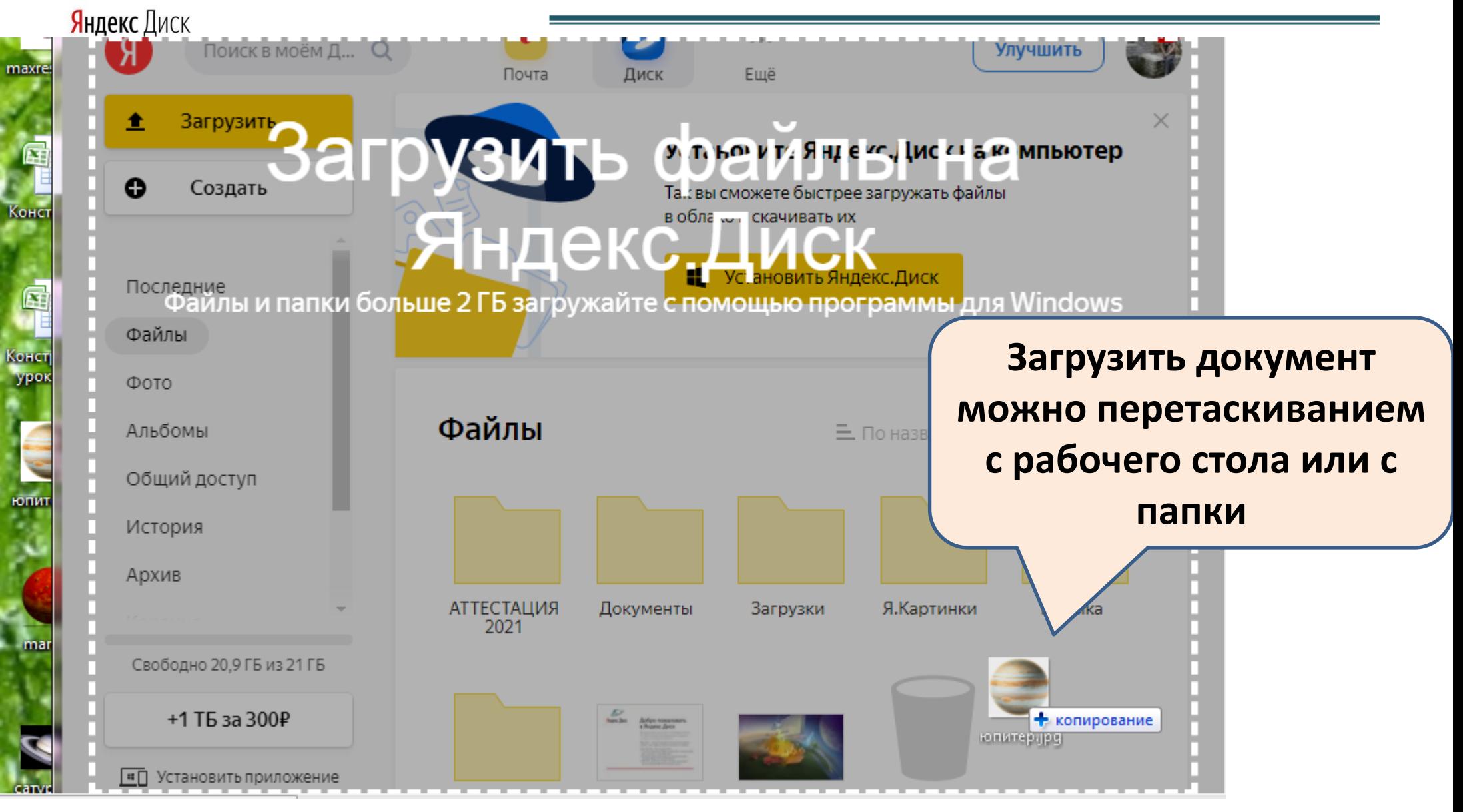

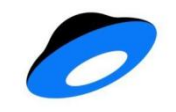

#### Яндекс Диск

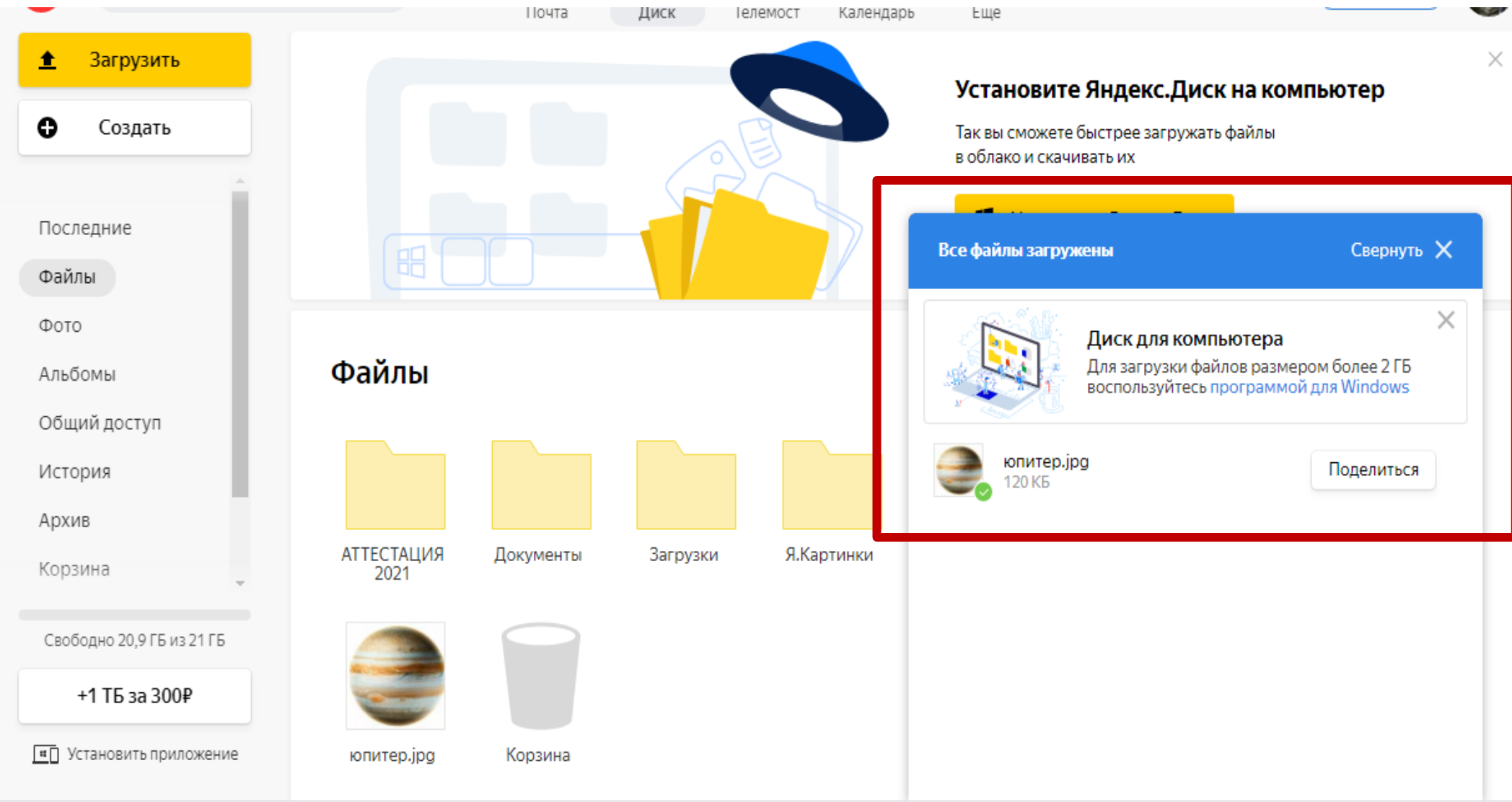

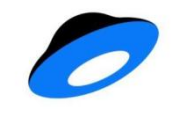

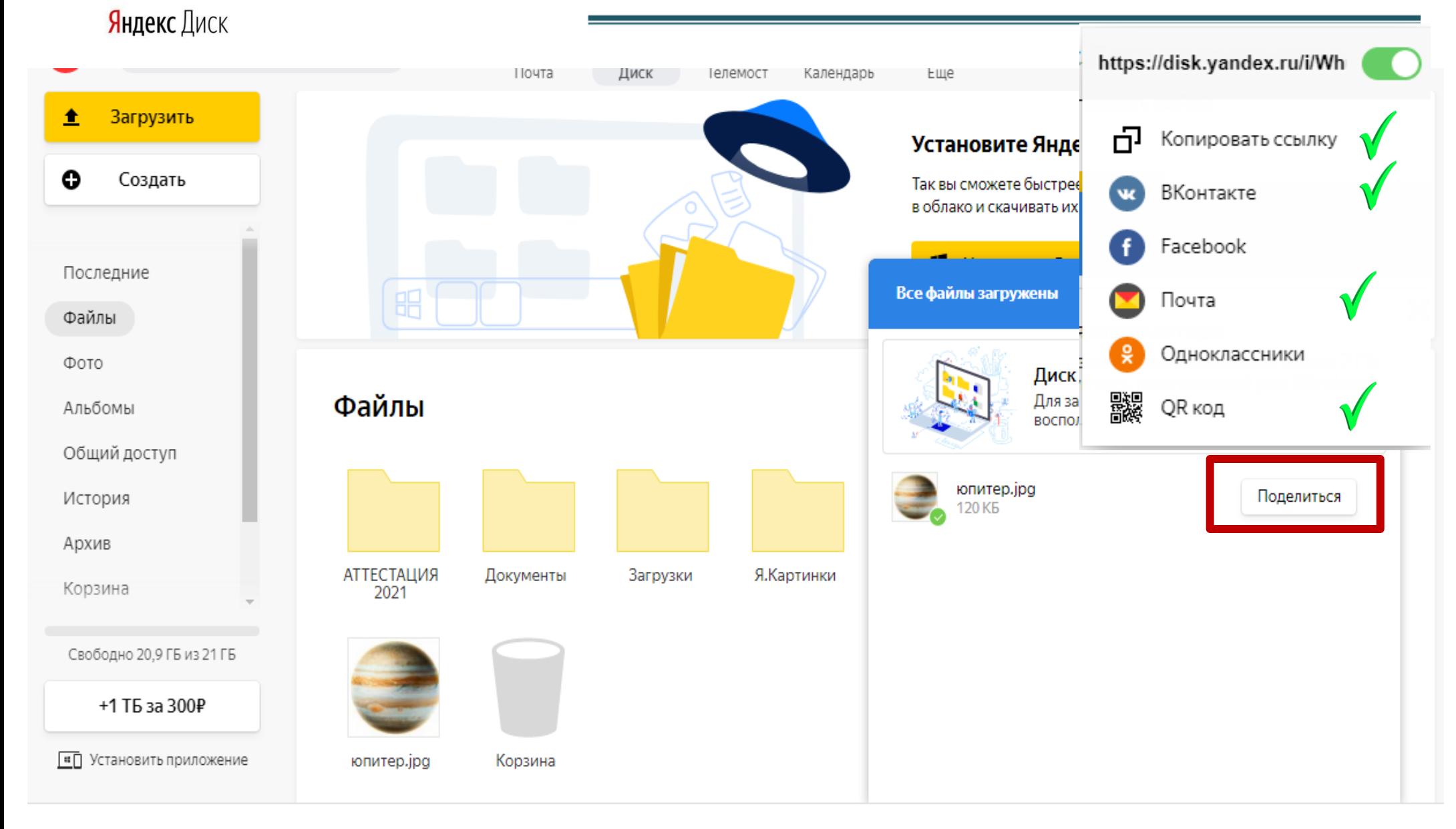

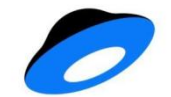

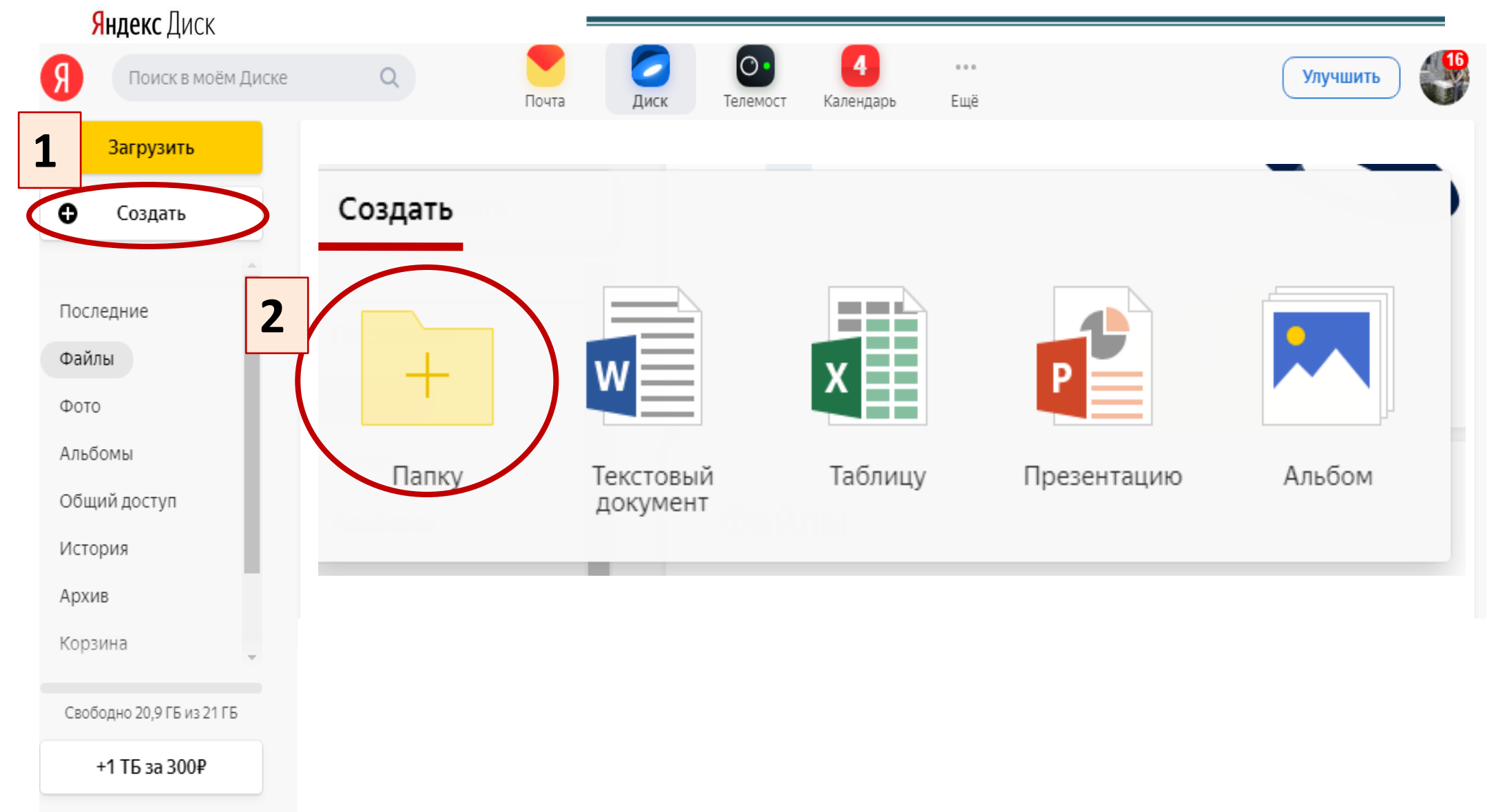

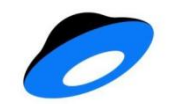

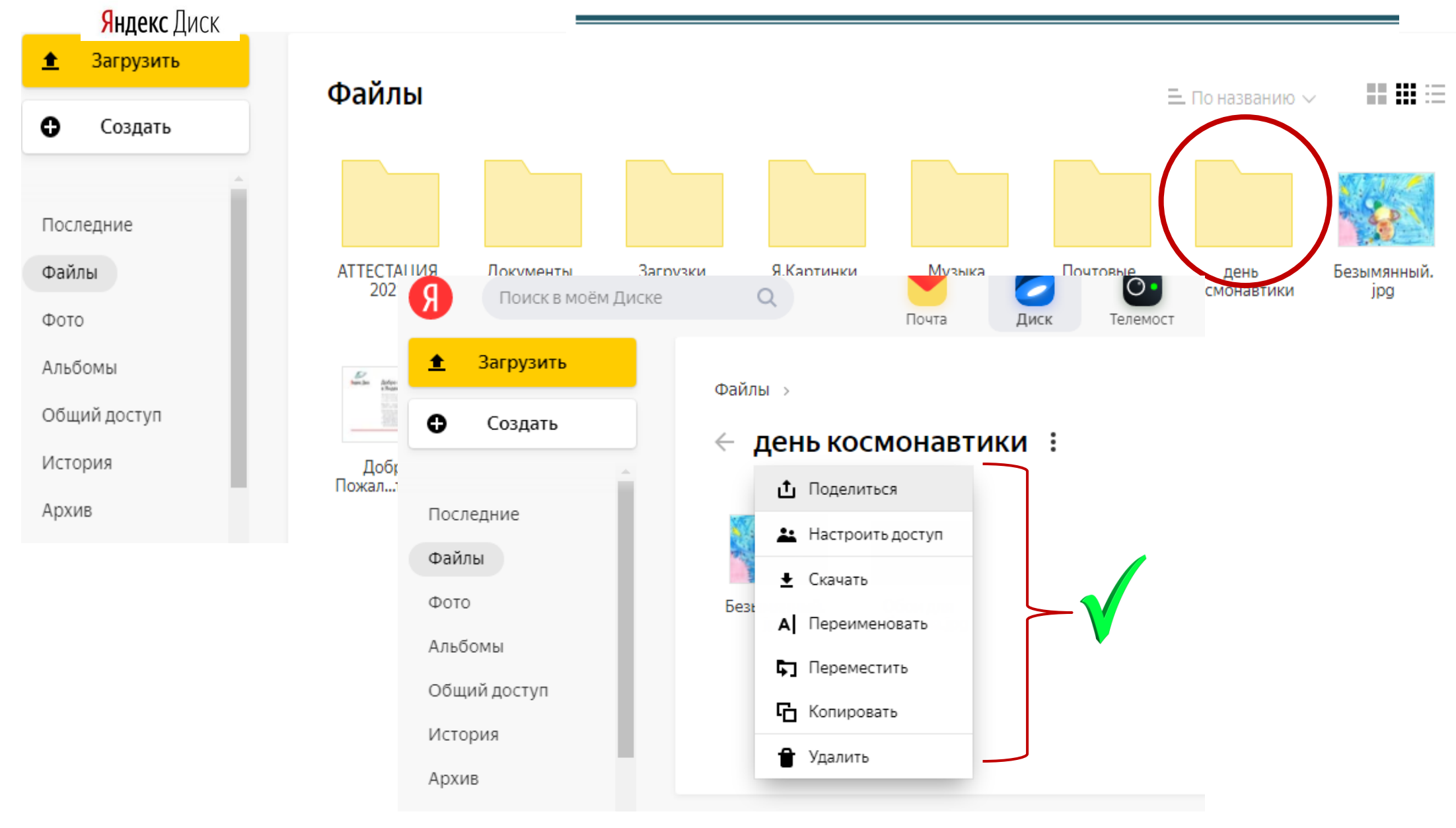

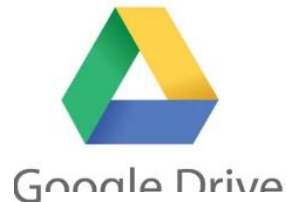

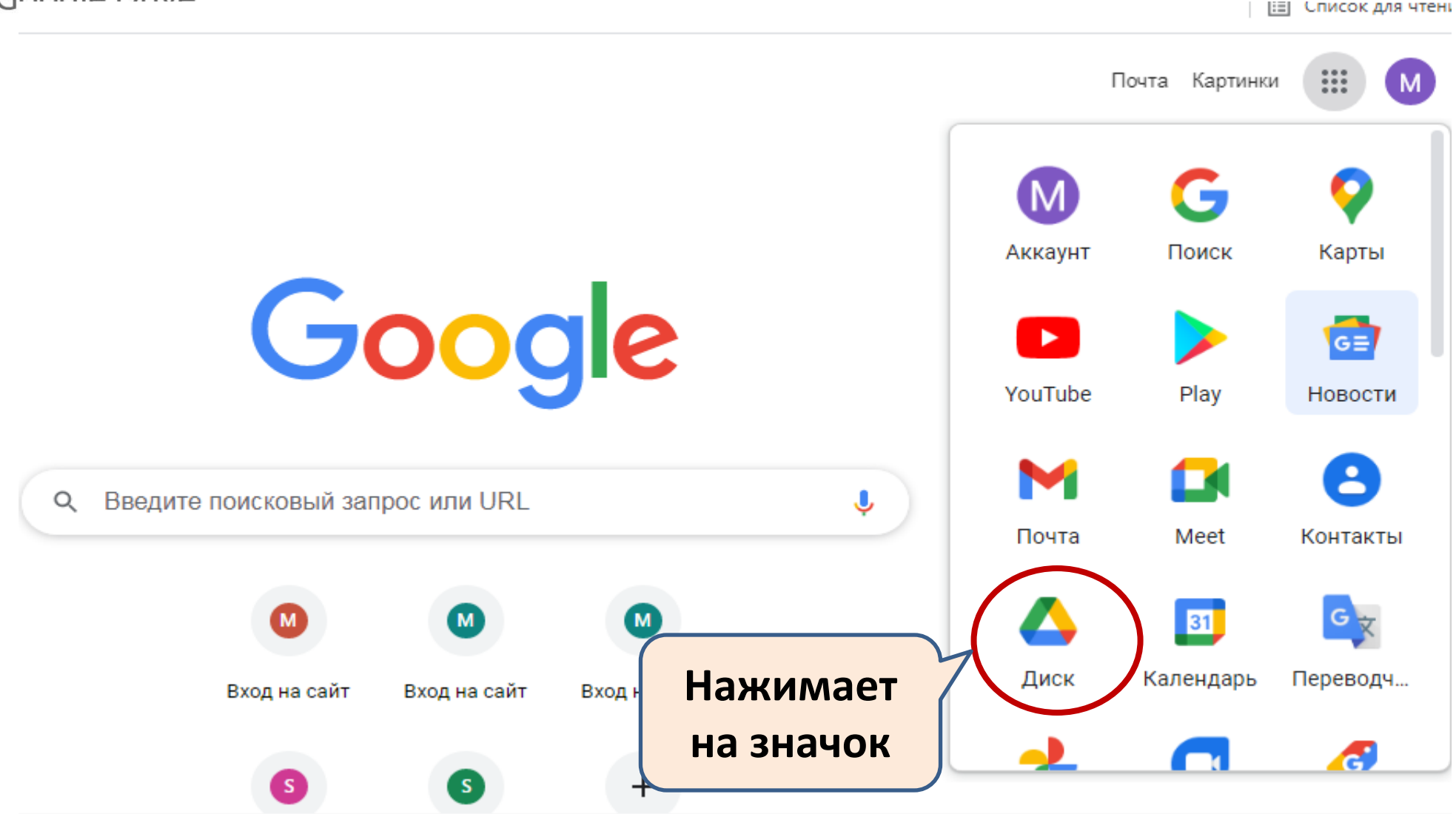

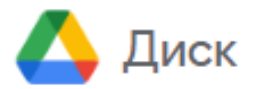

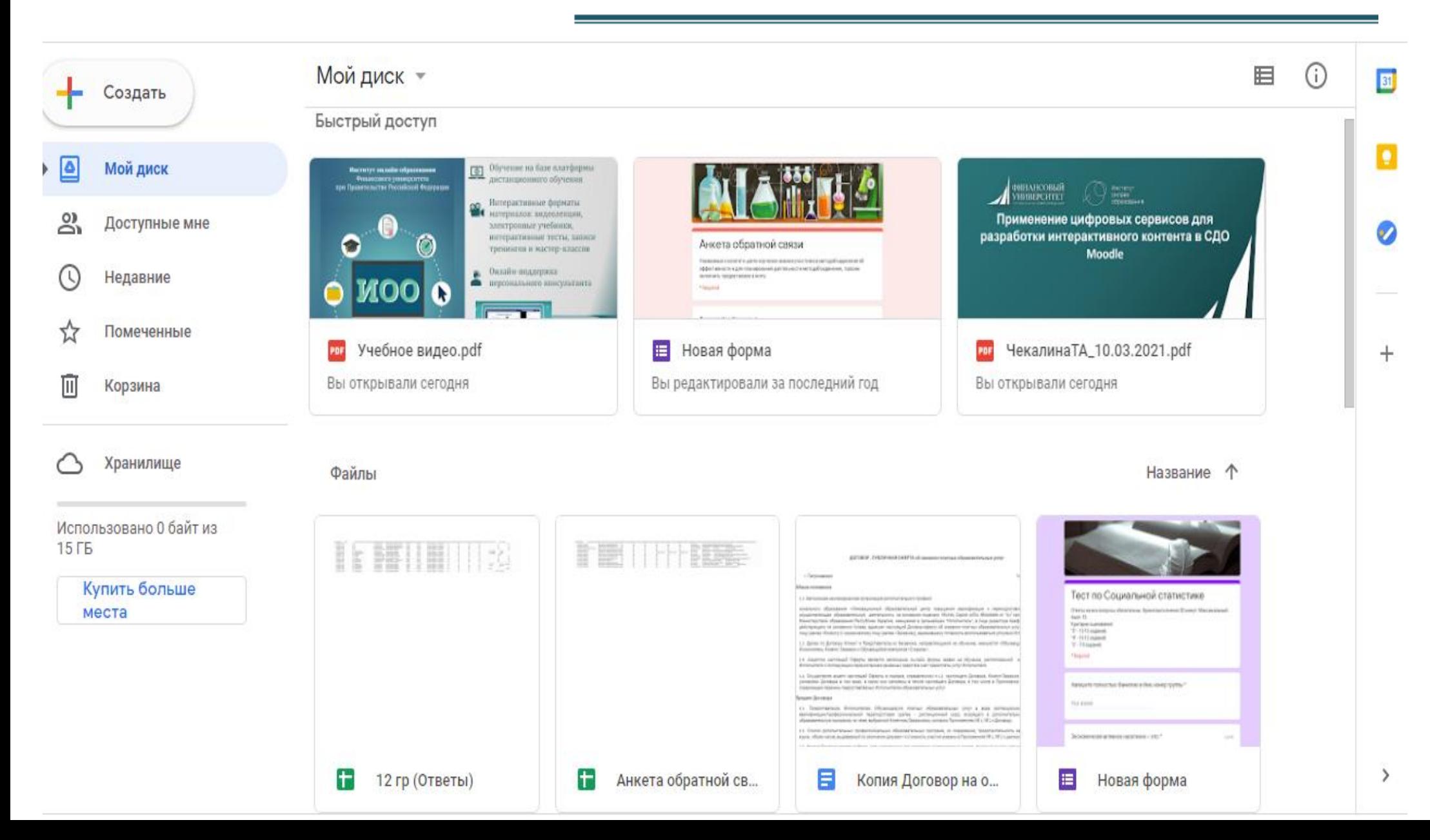

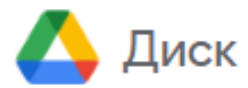

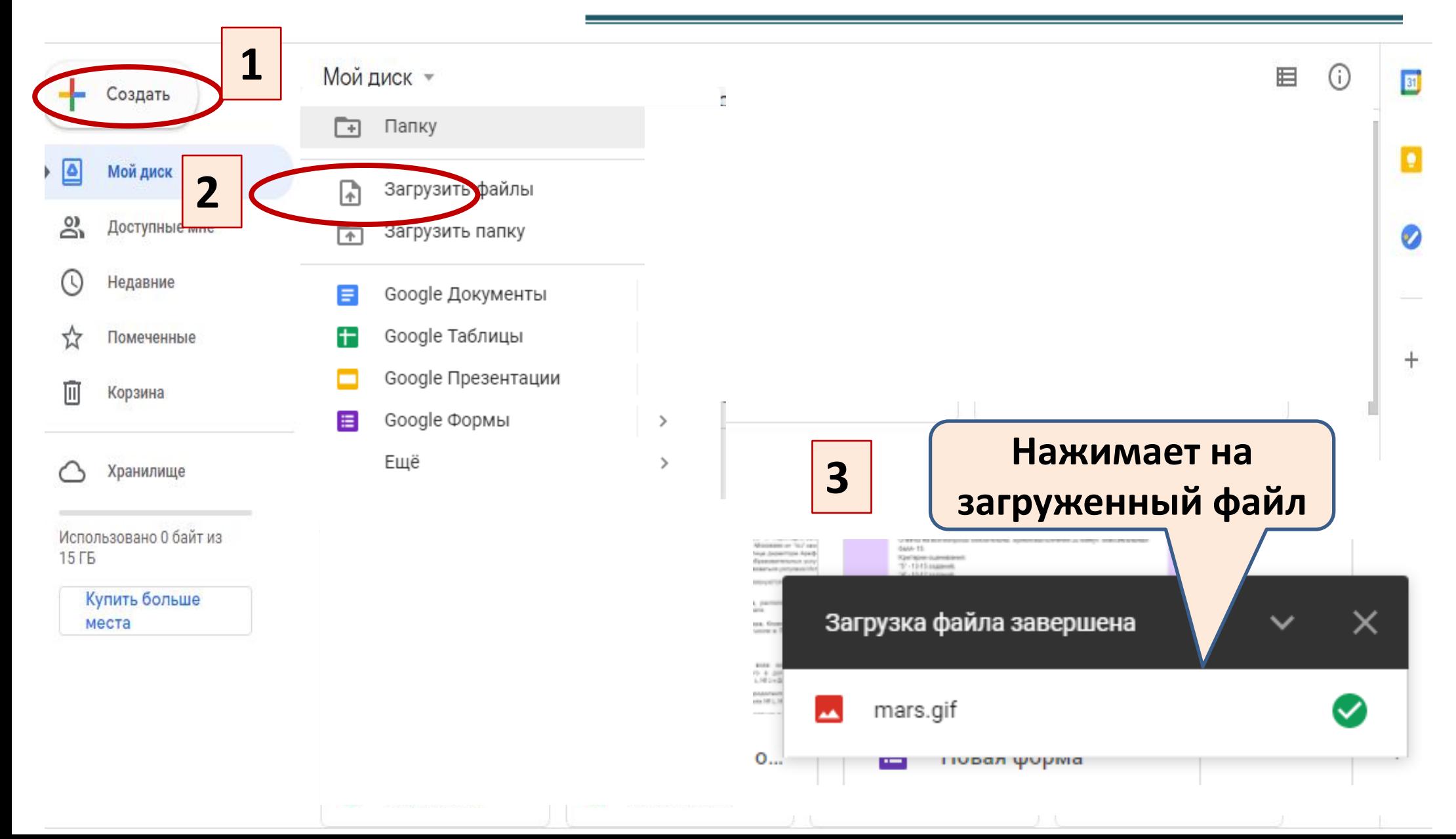

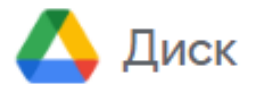

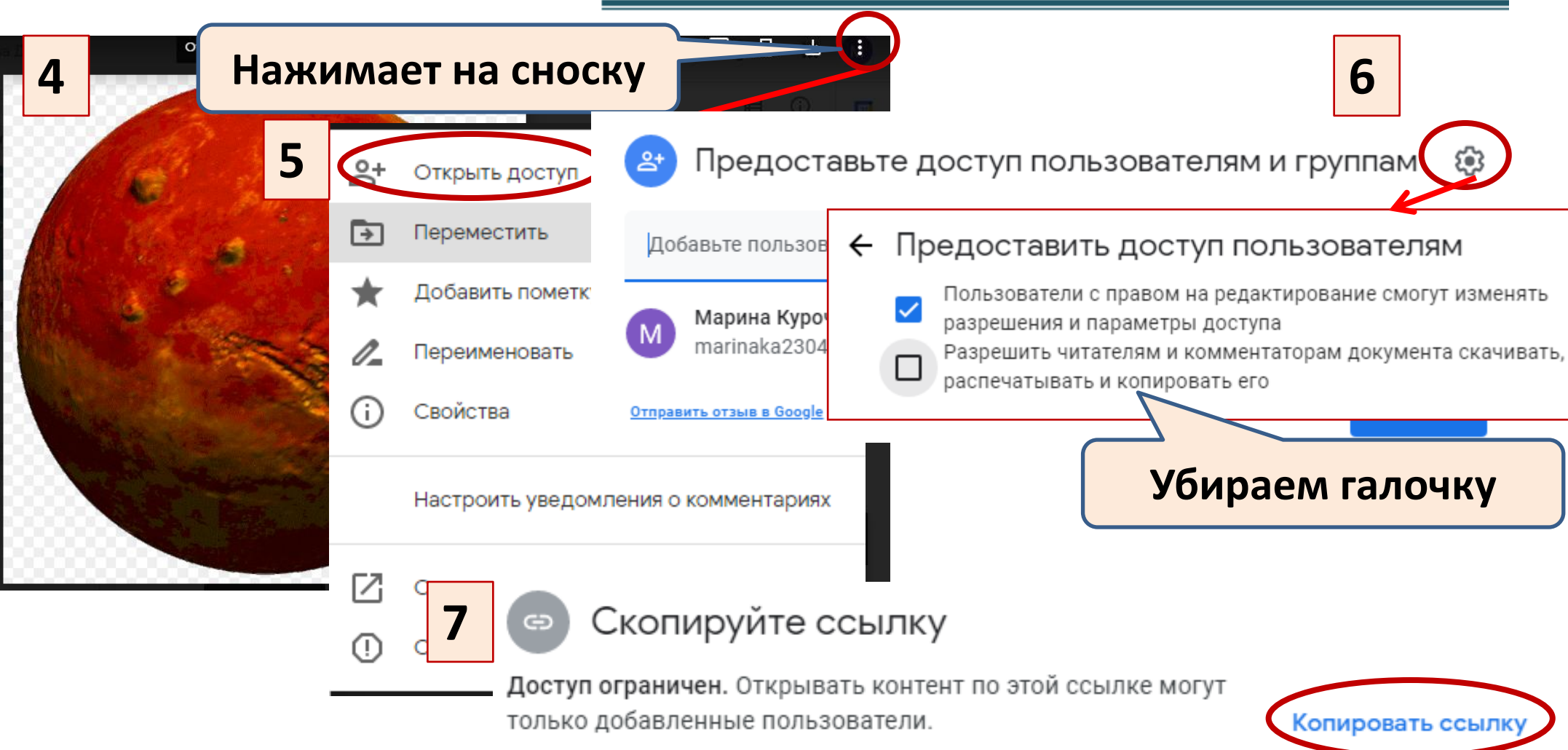

Разрешить доступ всем, у кого есть ссылка

#### **ОБЛАКО@Mail.ru**

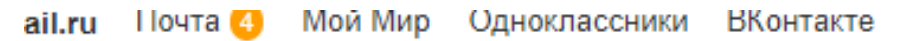

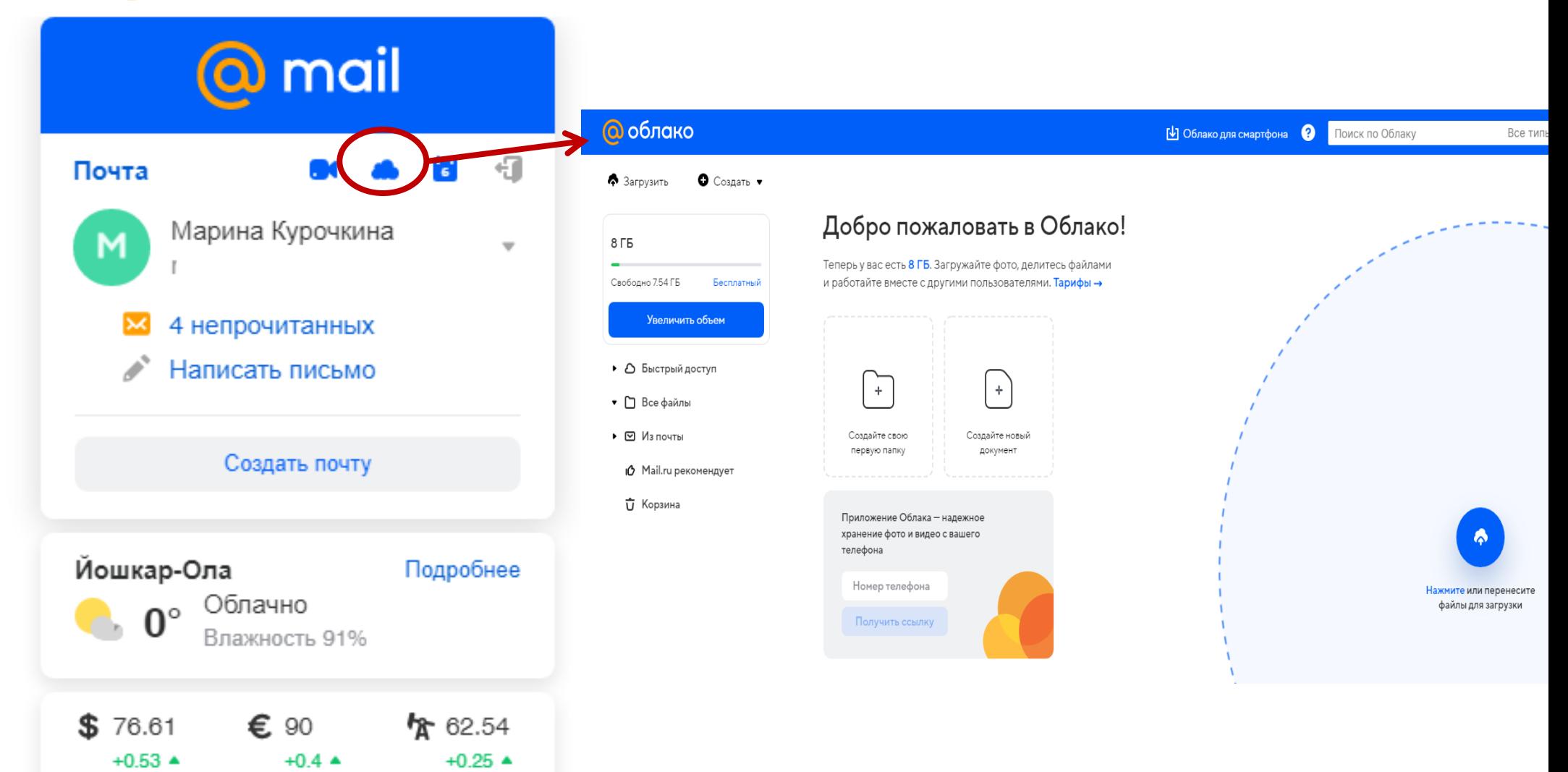

#### **ОБЛАКО @mail.ru**

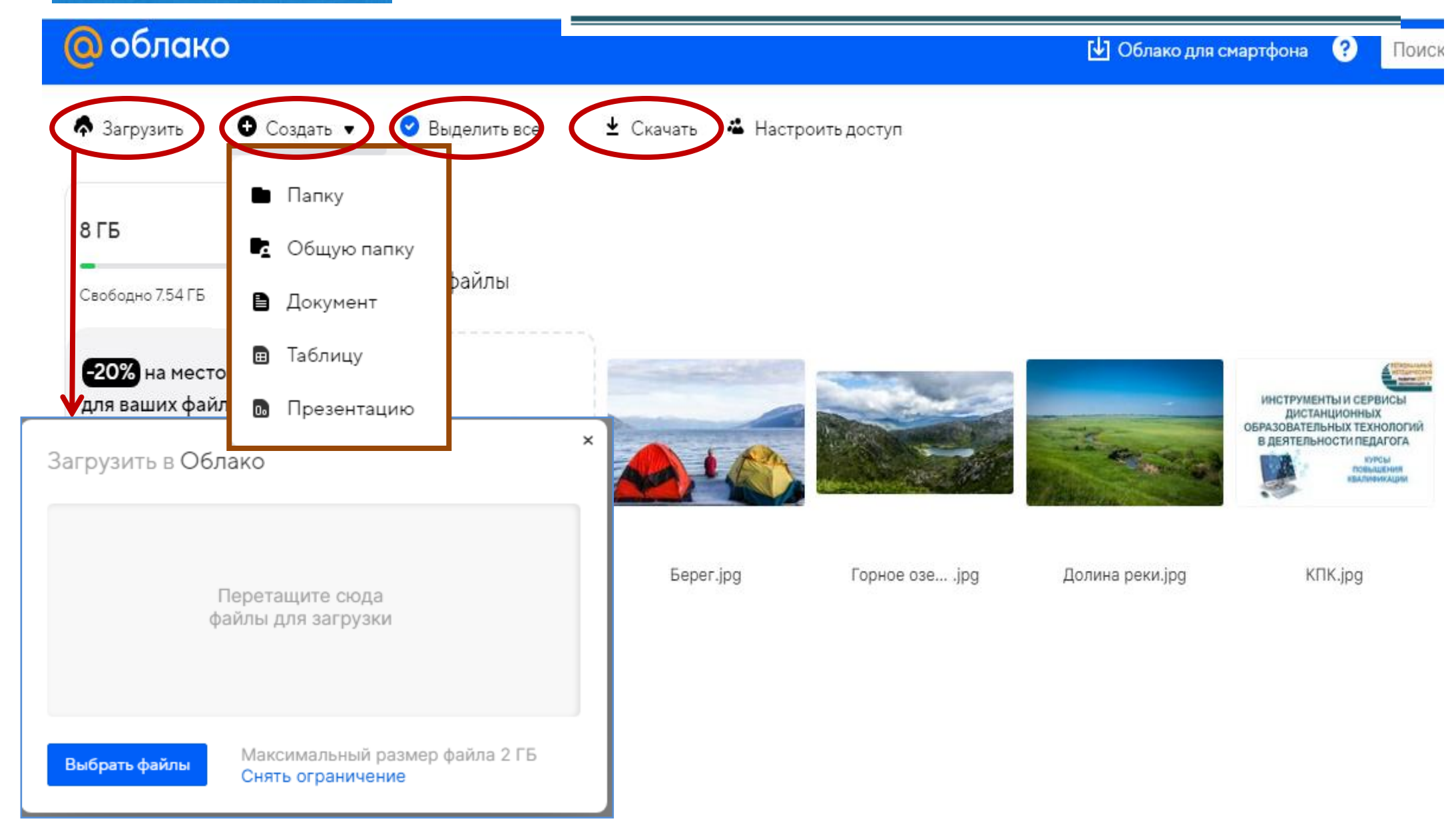

#### **ОБЛАКО @mail.ru**

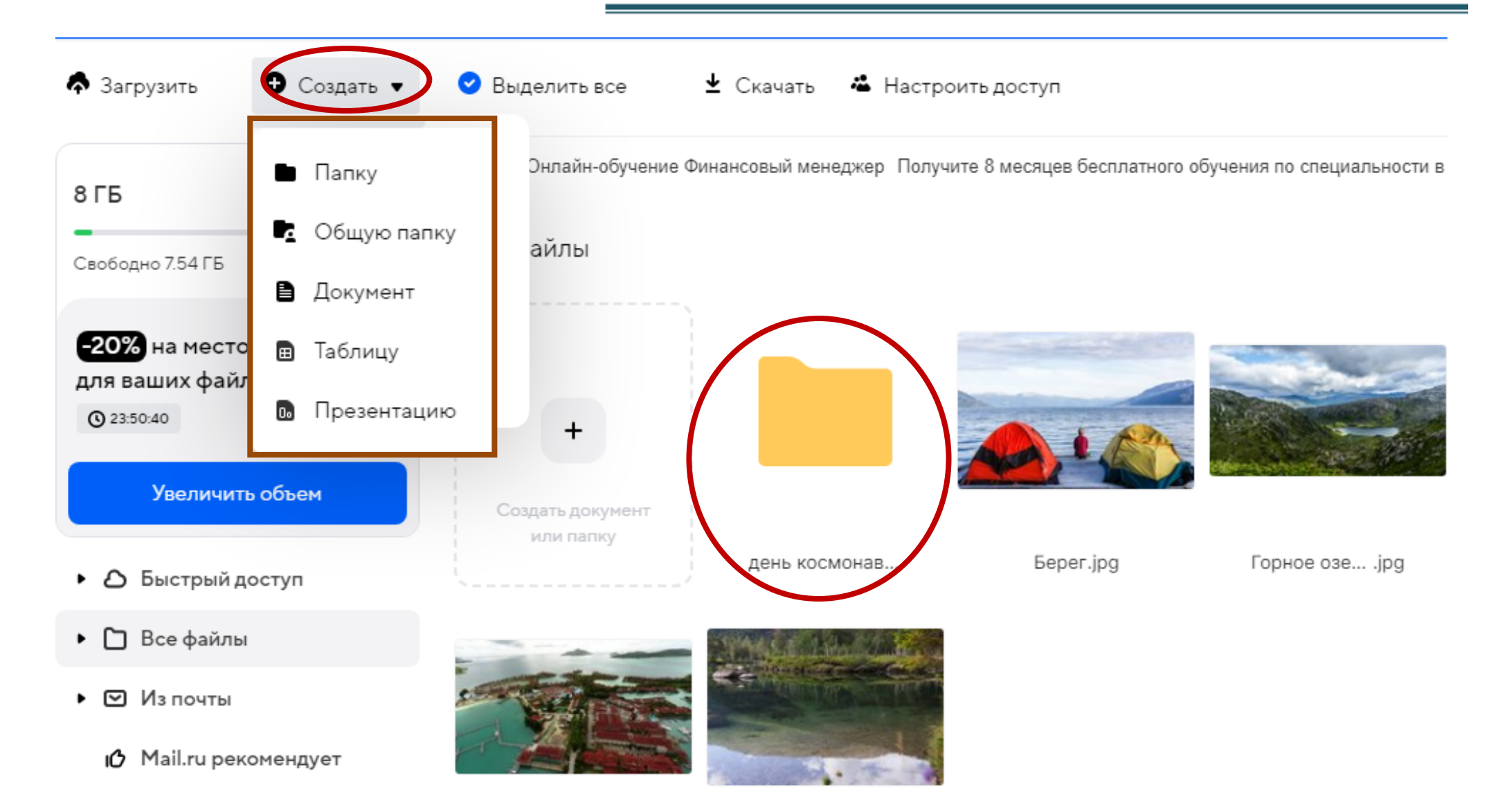

## OBJIAKO@mail.ru **Обзор облачных хранилищ**

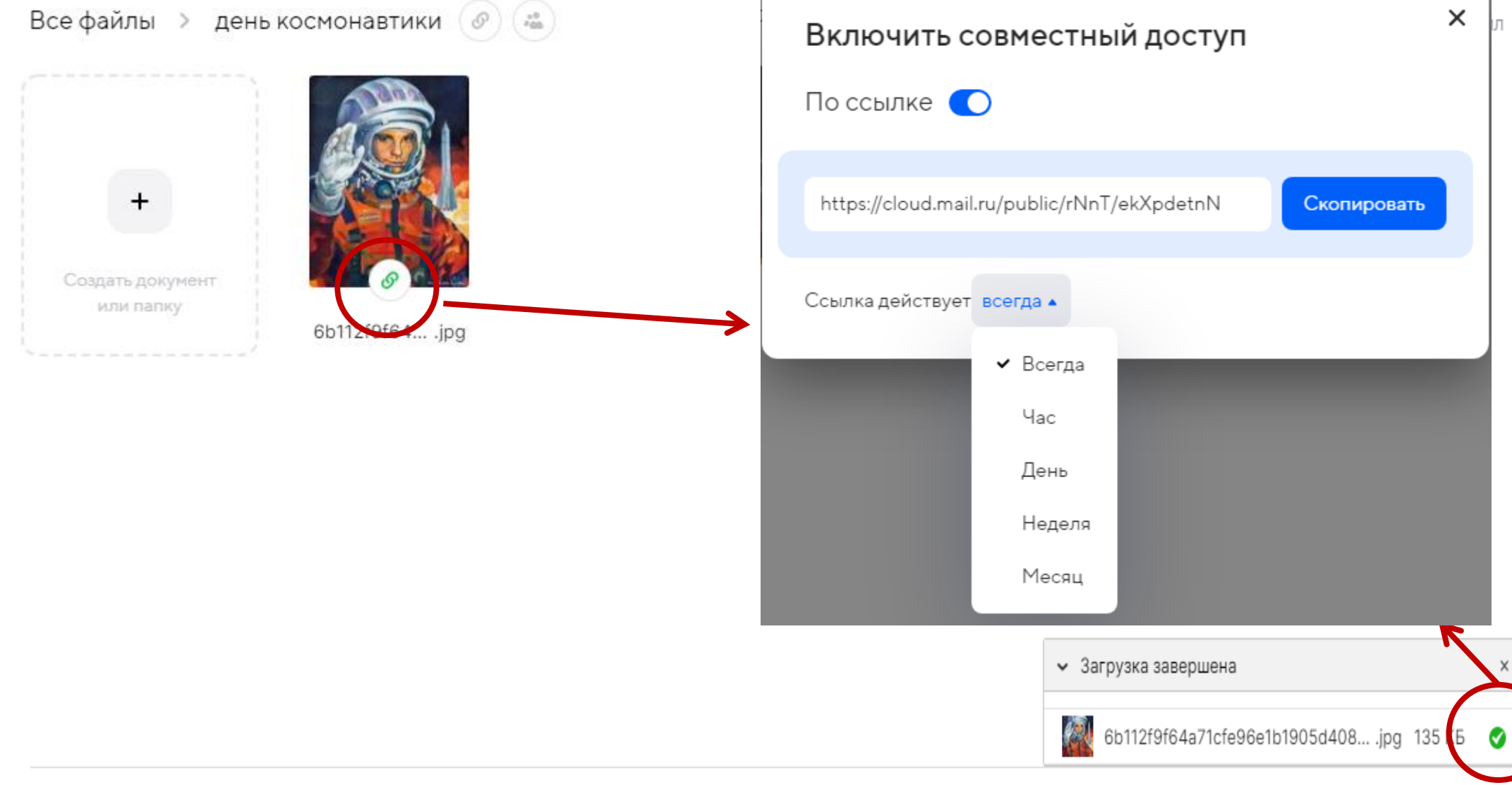